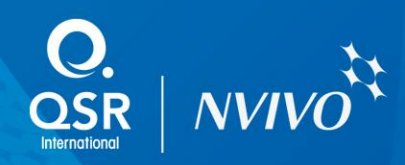

# NVivo eWorkshop

# NVivo Essentials

## This hands-on eWorkshop is a basic introduction to NVivo and will provide you with the information and practice you need to get started with your own project.

A workshop for those who are new to NVivo or would like to strengthen their understanding.

#### **This eWorkshop is for NVivo for Windows users.**

Using sample data, you'll create a project in NVivo and will work with a range of material such as documents, PDFs, audio, video, pictures, spreadsheets and web data.

Here's what we'll cover in the course:

### Course Outline

#### **Introducing NVivo and setting up a project**

- Introducing NVivo's workspace
- Creating and navigating around a project

#### **Working with your information**

- Importing documents including PDFs, videos, audio files, images and datasets
- Classifying material
- Working with external data like written notes and books
- Creating memos and annotations

#### **Working with your themes and ideas and shaping your findings**

- Viewing your emerging themes, topics or ideas and their content
- Understanding how and where content is being assigned and fine tuning this
- Classifying, moving, merging and aggregating your themes, topics or ideas

#### **Sorting, organizing and analyzing your information**

- Identifying themes, topics or ideas and collecting data to support them
- Introducing 'nodes' including node folders and creating nodes

#### **What will you achieve from this course?**

At the end of the NVivo Basic eWorkshop, you will have the knowledge to set up a project in NVivo, import your data and begin to work with it. You will also be able to use NVivo to organize your

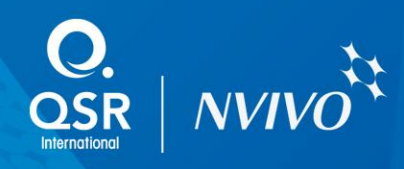

content and begin to identify themes, topics or ideas.

Once you have completed the NVivo Basic eWorkshop, the NVivo Advanced eWorkshop offers an in depth approach to analzying your information. Discover how to ask questions of your data, show links between information, build diagrams to show relationships and create reports.

QSR International offers NVivo Essentials as a face-to-face workshop. If you prefer an online workshop, **check what's coming up**.